B-WIN4M Baden-Württemberg

Teilprojekt:

Aufbau eines elektronischen wissenschaftlichen Publikationsverbunds

5. Meilensteinbericht

## **Realisierung einer Pilotversion des Publikationsverbundes und Umfrage an der Universität Stuttgart**

Annette Maile<sup>1</sup> und Frank Scholze<sup>2</sup>

15.12.1997

<sup>&</sup>lt;sup>1</sup> Rechenzentrum Universität Stuttgart, Abt. Informationsdienste

<sup>&</sup>lt;sup>2</sup> Universitätsbibliothek Stuttgart

# **Inhaltsverzeichnis**

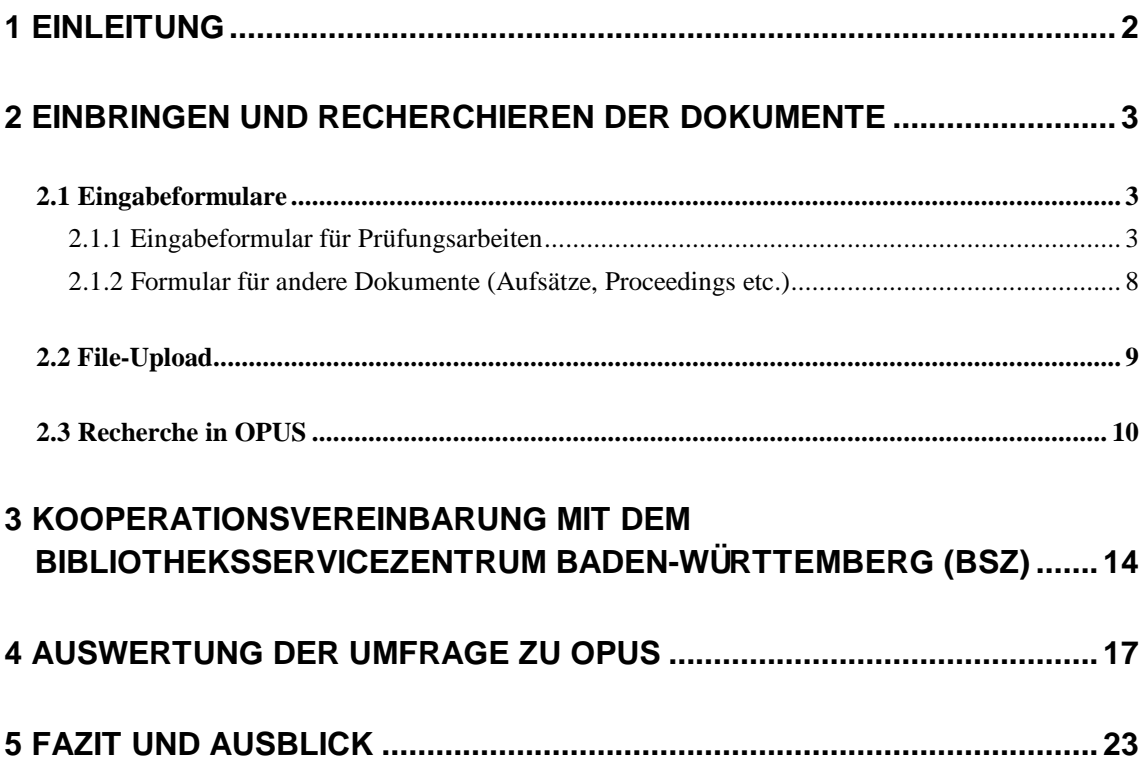

# **1 Einleitung**

In Forschung und Lehre werden eine Vielzahl von Dokumenten produziert. Dieses sind wissenschaftliche Publikationen (Studien-, Diplom-, Doktorarbeiten), Forschungsberichte, Konferenzproceedings, Vorlesungsmanuskripte, Lehrunterlagen, Fachartikel usw. Ziel des Projekts ist der Aufbau eines elektronischen Publikationsverbunds, der Universitätsangehörige, seien es Lehrende, Lernende oder Forschende, in die Lage versetzt, für sie relevante, veröffentlichte Dokumente aus Forschung und Lehre innerhalb kürzester Zeit auf ihrem Bildschirm einzusehen und auszudrucken.

Im ersten bzw. zweiten Meilensteinbericht wurden zunächst die Online-Publikationskonzepte von Verlagen und Universitäten recherchiert. Daraufhin erfolgte die Untersuchung und Analyse der im WWW vorherrschenden Formate. Aus der Recherche der gängigen DTP-Formate im wissenschaftlichen Bereich resultierte die Untersuchung und Analyse der existierenden Konverter vom DTP-Format zum WWW-Format. Aus diesen Ergebnissen erfolgte eine erste grobe Konzeption über das Einbringen, Abspeichern und Retrieval der Dokumente.

Im ersten Teil des dritten Berichts wurden Art, Auswahl und Zahl der möglichen Dokumente in einem elektronischen Publikationsverbund analysiert und beschrieben. Daran anschließend folgte die organisatorische und technische Verfeinerung des Konzepts zur Behandlung dieser Dokumente.

Im vierten Bericht wurde die Verfügbarkeit von Dokumenten an der Universität Stuttgart näher untersucht. Detailspezifikationen (z.B. Datenbankauswahl, Festlegung der Datenbankstruktur) und Lösungen einzelner Problemfelder (z.B. Konvertieren von DVI in PDF) wurden innerhalb des bereits entwickelten Konzepts erarbeitet.

Im vorliegenden Bericht wird die Realisierung des Einbringens und Recherchierens der Dokumente mittels des Datenbanksystems mSQL beschrieben.<sup>3</sup> Die einzelnen Komponenten des Systems werden dabei erläutert. Darüber hinaus wird die mit dem Bibliotheksservicezentrum Baden-Württemberg (BSZ) geschlossene Kooperationsvereinbarung bezüglich des Austausches von Daten vorgestellt. Abschließend werden die Ergebnisse der bereits im letzten Bericht angekündigten Umfrage zum Thema elektronischer Publikationsverbund an der Universität Stuttgart präsentiert.

<sup>3</sup> http://www.uni-stuttgart.de/opus/

# **2 Einbringen und Recherchieren der Dokumente**

#### **2.1 Eingabeformulare**

Für das Einbringen von Dokumenten auf den Dokumenten-Server und die Erfassung der Metadaten werden zwei Eingabeformulare zur Verfügung gestellt. Zum einen ein einfach zu handhabendes Formular für Prüfungsarbeiten, wie Dissertationen, Diplom- und Studienarbeiten, das nur die notwendigsten Felder enthält und zum anderen ein ausführliches Formular für alle anderen Dokumentarten wie Zeitschriftenaufsätze, Proceedings etc., das zusätzliche Felder für verschiedene Anforderungen enthält. Damit soll den Dokumentlieferanten die Benutzung des Publikationsverbunds so einfach wie möglich gemacht werden.

#### **2.1.1 Eingabeformular für Prüfungsarbeiten**

Die Abbildungen 2.1, 2.4 und 2.5 zeigen das vereinfachte Eingabeformular für Prüfungsarbeiten. Im Feld *Dokumentart* kann ausgewählt werden zwischen *Diplomarbeit, Magisterarbeit*, *Dissertation*, *Habilitation*, *Studienarbeit* und *Sonstige Prüfungsarbeit*. Falls die gewünschte Dokumentart nicht ausgewählt werden kann, verweist ein Link auf das ausführliche Formular.

In den nächsten Feldern werden der Titel der Arbeit und der Name des Verfassers eingetragen. Jede Feldbezeichnung verweist als Link auf einen Hilfetext mit einer kurzen Erläuterung der Felder und der formalen Eingabespezifikationen.

Die Schlagwörter sollen per "Kopieren und Einfügen" (Copy and Paste) aus einem kontrollierten Schlagwortvokabular übernommen werden.

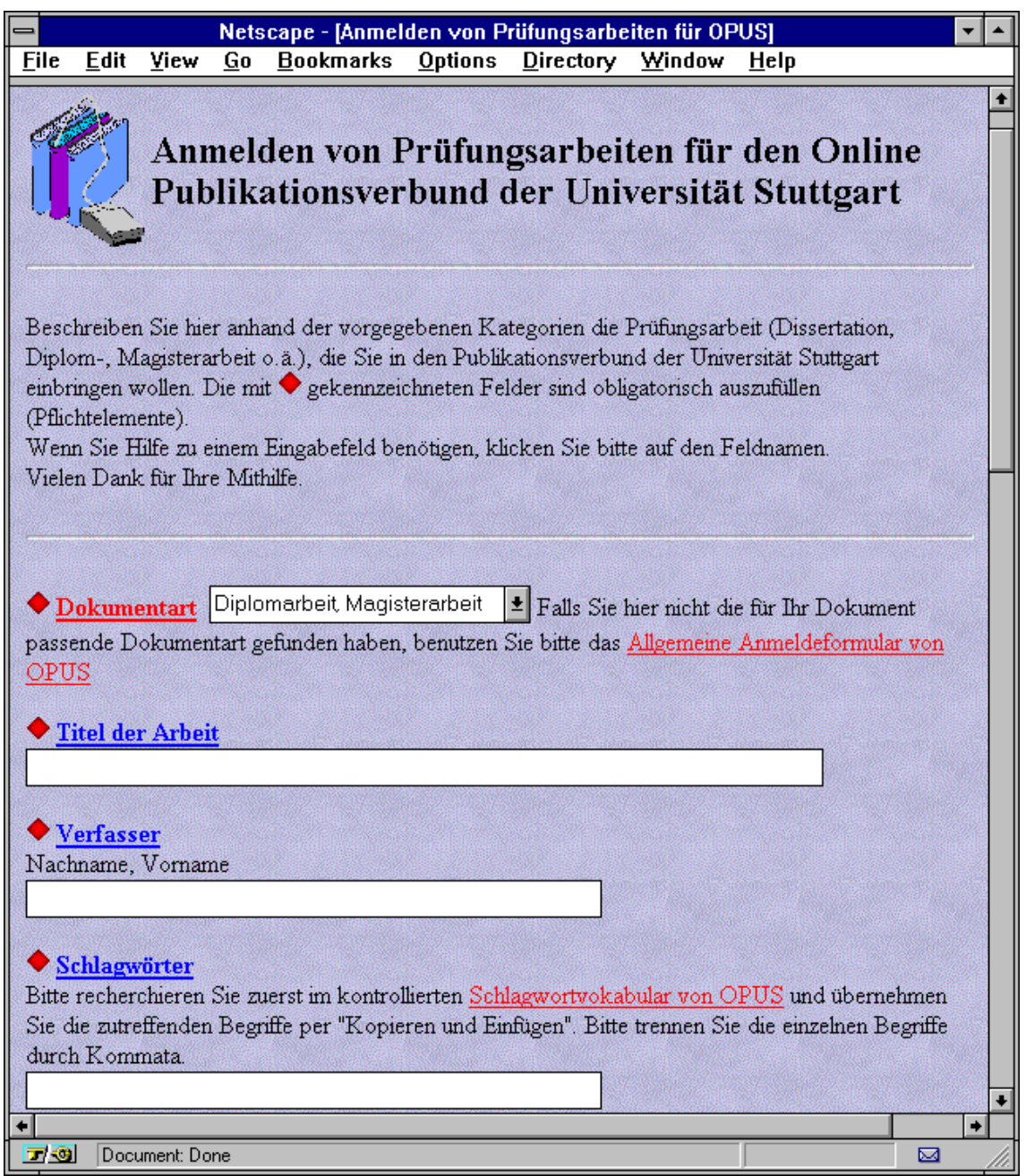

Abb. 2.1: Formular für Prüfungsarbeiten Seite 1

Bei Anklicken des Links auf das Schlagwortvokabular wird ein neues Fenster mit einer Suchmaske geöffnet (Abb. 2.2)

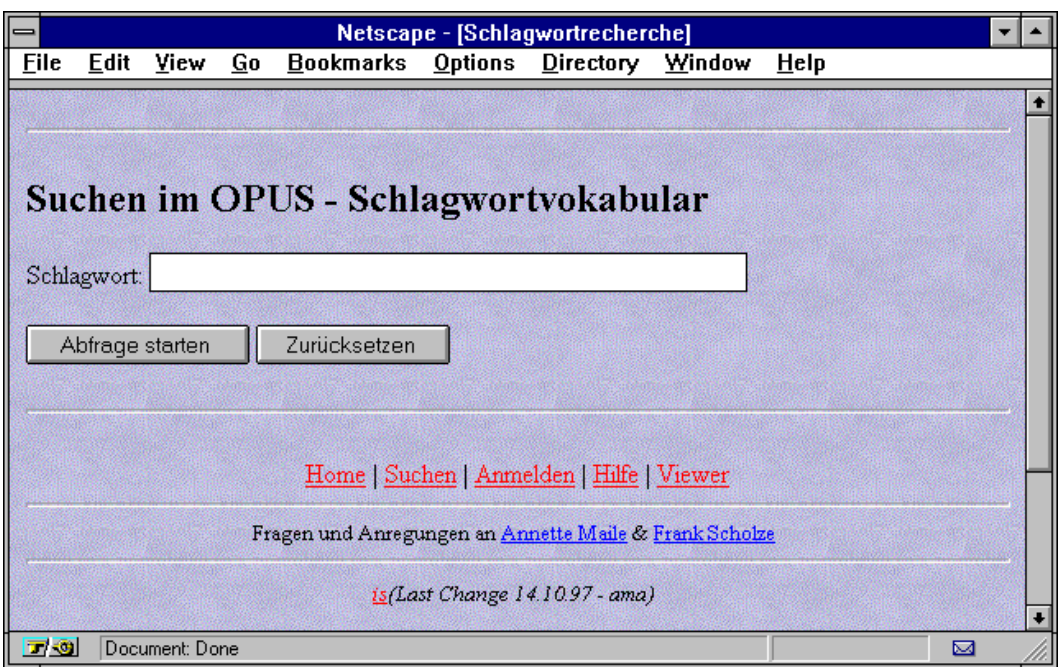

Abb. 2.2: Suchmaske des kontrolliertes Schlagwortvokabulars

Die Suchbegriffe werden hier automatisch links und rechts trunkiert, so daß auch bei relativer Unkenntnis des Vokabulars (z.B. Anzahl und Art der Komposita) akzeptable Treffermengen erzielt werden. Bei der Recherche nach dem Begriff *Metadaten* erhält man folgende Ergebnisseite:

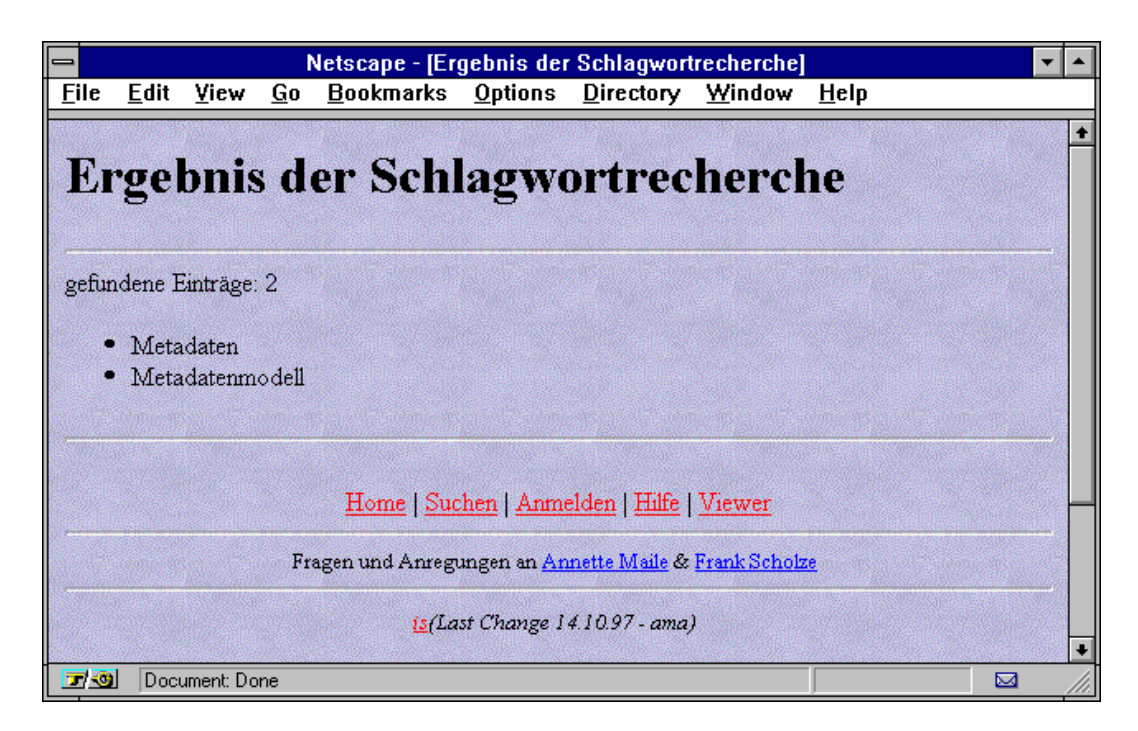

Abb. 2.3: Ergebnisseite bei Schlagwortsuche *Metadaten*

Auf der zweiten Seite des Eingabeformulars kann eine kurze Inhaltszusammenfassung, wie Abstract, Inhaltsverzeichnis, Einleitung oder Fazit bis zu maximal 2000 Zeichen per "Kopieren und Einfügen" übernommen werden.

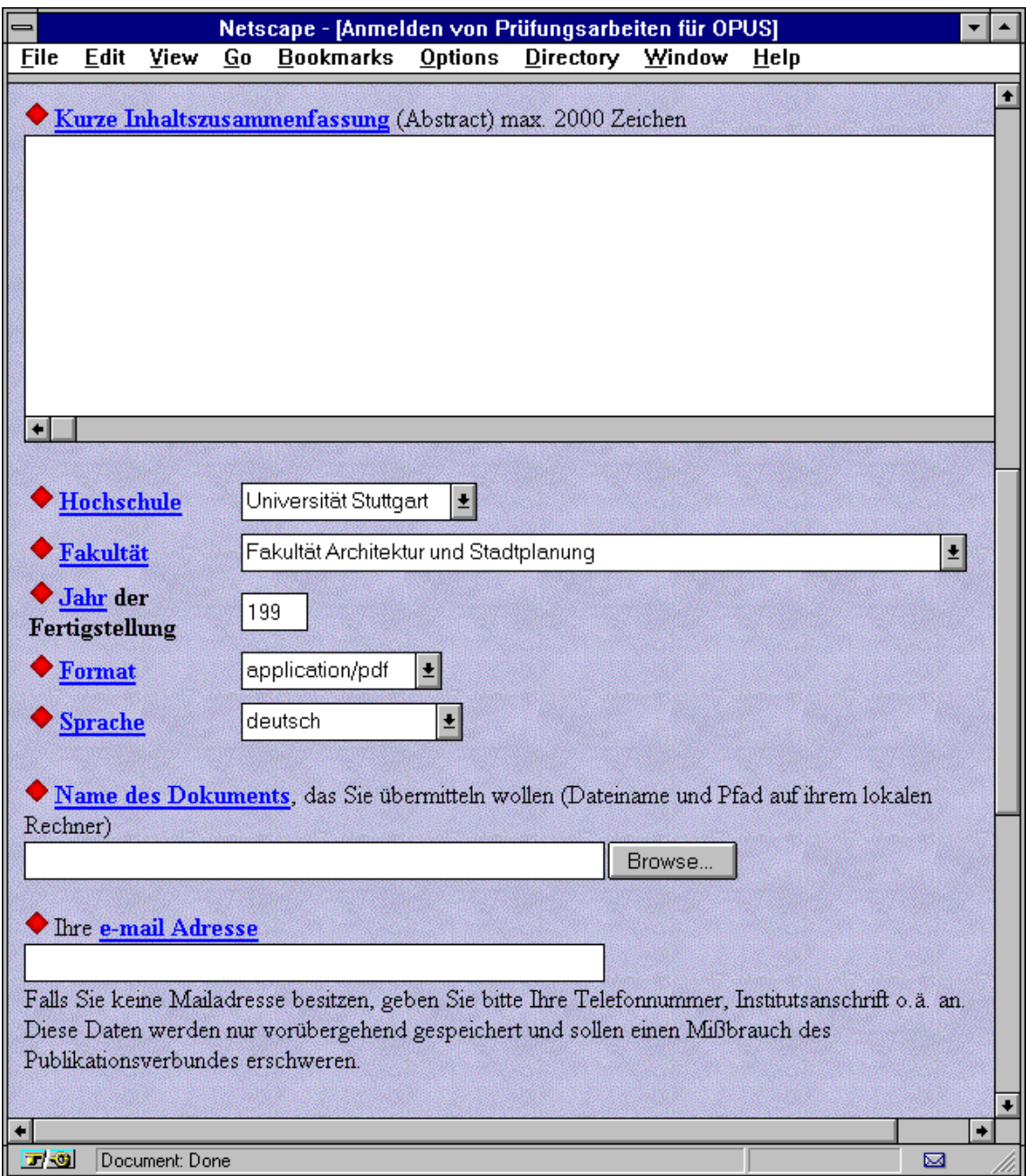

Abb. 2.4: Formular für Prüfungsarbeiten Seite 2

Im Feld *Hochschule* gibt es derzeit lediglich die Möglichkeit *Universität Stuttgart* auszuwählen. *Fakultät* bietet die 14 Fakultäten der Universität Stuttgart, *Zentrale Universitätseinrichtung* (Unibibliothek, Rechenzentrum u.a.), *Wissenschaftliche Einrichtung in*

*Verbindung mit der Universität* (Fraunhofer Institute, Max Planck Institute u.a.) und *Fakultätsübergreifend / Sonstige Einrichtung* an. Daraufhin folgt das Jahr der Erstellung des Dokuments. Das Datum der Veröffentlichung in OPUS wird automatisch vom System erfaßt. Bei *Format* ist derzeit *application / pdf* und *application / postscript* möglich. Bei *Sprache* kann zwischen *deutsch*, *englisch*, *französisch*, *russisch*, *mehrsprachig* und *sonstige Sprache* gewählt werden. Intern wird dafür der dreistellige Code des ISO 639-2 Standards<sup>4</sup> verwendet, der eine internationale Austauschbarkeit gewährleistet. Bei *Name des Dokuments* kann über den Browse-Button neben dem Eingabefeld Name und Pfad des Dokuments auf dem lokalen Rechner gesucht und übernommen werden. Der Inhalt des Feldes *e-mail Adresse* wird nur temporär gespeichert. Er dient für eventuelle Rückfragen und um einen Mißbrauch des Publikationsverbunds zu erschweren.

Am Ende des Formulars befindet sich die Einverständniserklärung des Dokumentlieferanten hinsichtlich der elektronischen Speicherung und Veröffentlichung des übermittelten Dokuments (Abb. 2.5).

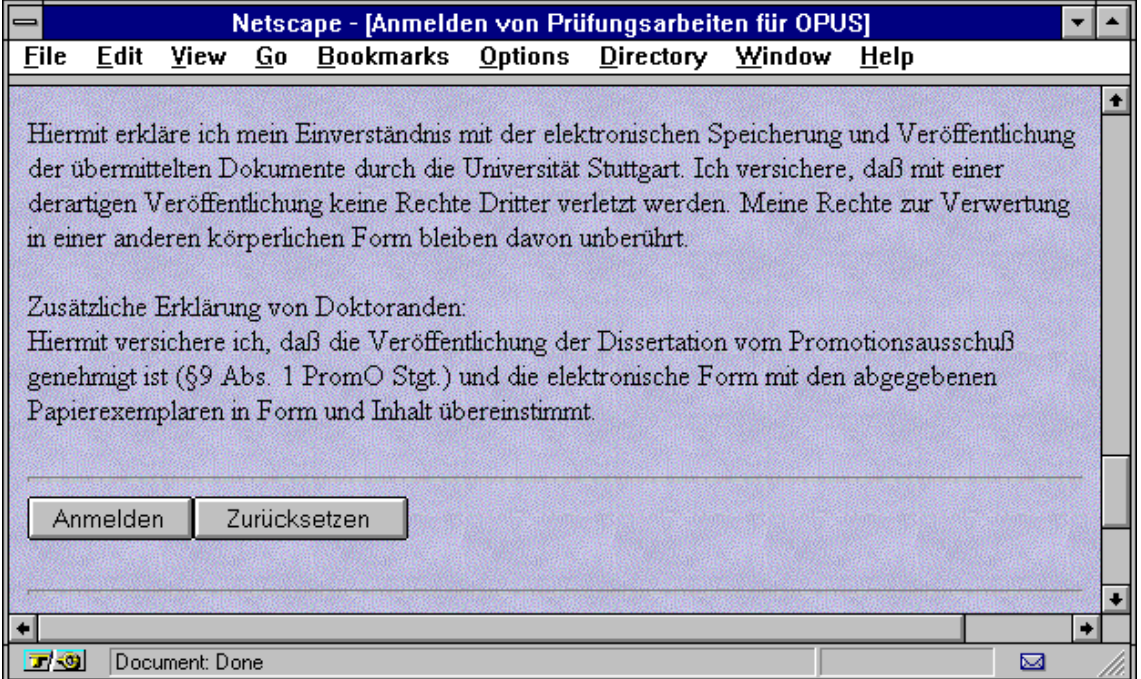

Abb. 2.5: Formular für Prüfungsarbeiten Seite 3

<sup>4</sup> http://www.swbv.uni-konstanz.de/wwwroot/metadata/kv\_dc008.html

bzw. http://www.dsv.su.se/~jpalme/ietf/language-codes.html

#### **2.1.2 Formular für andere Dokumente (Aufsätze, Proceedings etc.)**

Das Formular für andere Dokumente ist lediglich um einige Felder, wie 2. und 3. Verfasser, Urheber, sonstige beteiligte Personen und sonstige beteiligte Körperschaft bzw. Institution erweitert.

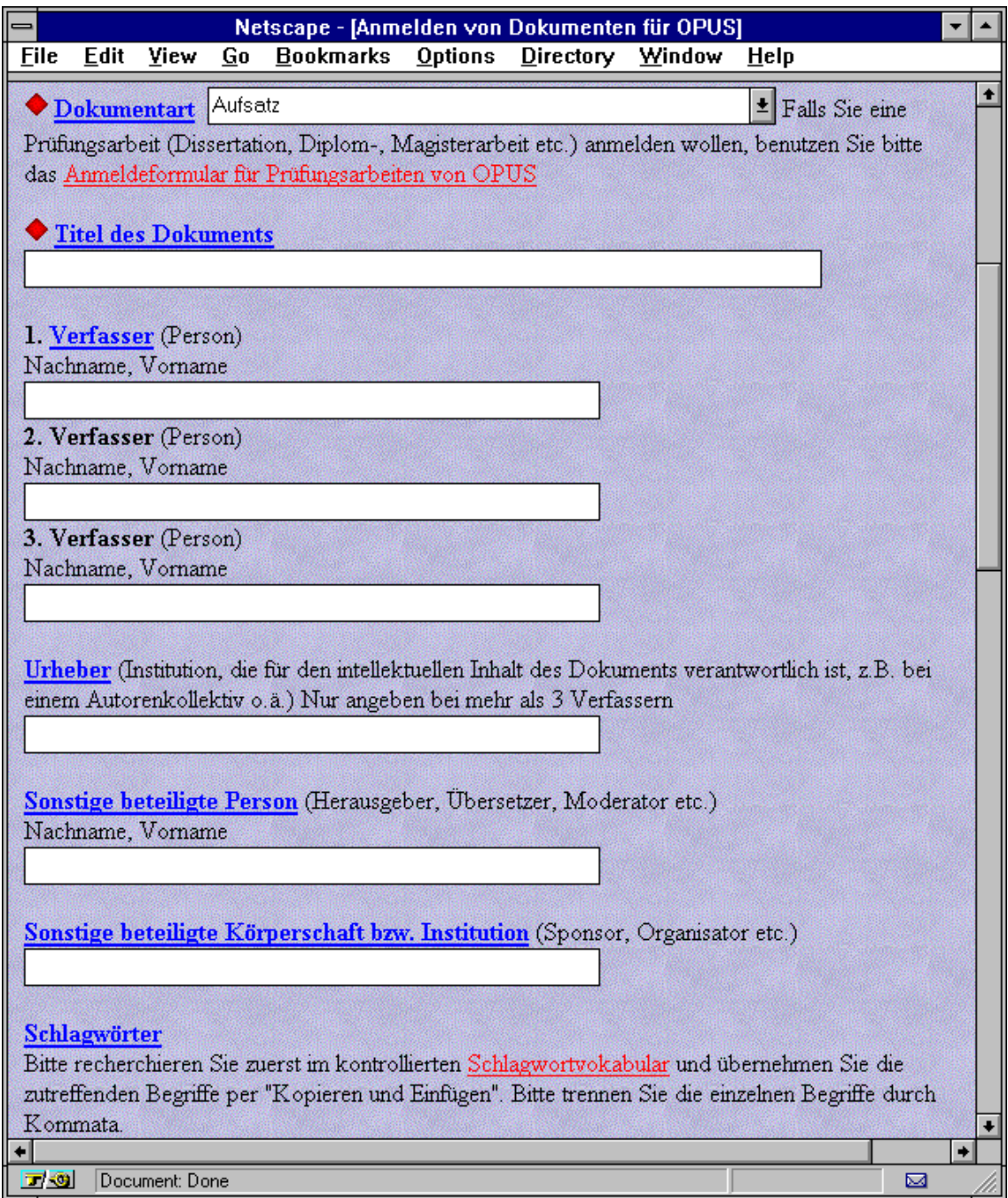

Abb. 2.6: Eingabeformular für andere Dokumente Seite 1

Die Auswahlmöglichkeiten der Liste *Dokumentart* sind *Anleitung, Aufsatz*, *Bild, Buch*, *InBuch*, *Dataset*, *Festschrift*, *Gedicht*, *Journal*, *Musik / Audiodatei*, *Organisations-Information*, *Personen-Information*, *Preprint (Vorabdruck), Proceedings*, *InProceedings*, *ResearchPaper*, *Service*, *Techn. Report*, *Video* und *Sonstiges*. Auch hier wird intern die international orientierte, jedoch gegenwärtig noch nicht normierte Bezeichnung der "Dublin Core Standard Object Types"<sup>5</sup> verwendet.

Die restlichen Felder sind identisch mit denen des Formulars zur Anmeldung von Prüfungsarbeiten.

### **2.2 File-Upload**

Nachdem das Formular zur Anmeldung von Prüfungsarbeiten bzw. anderer Dokumente ausgefüllt ist, wird mit Klick auf den Knopf *Anmelden* der Formularinhalt an ein Perl-Programm geschickt, welches den File-Upload ermöglicht. Derzeit wird daran gearbeitet, den Formularinhalt auf Vollständigkeit zu prüfen und ihn nach Drücken des Anmeldeknopfs nochmals auszugeben, damit der Dokumentlieferant seine Eingaben kontrollieren kann. Nachdem das File erfolgreich auf den Dokumenten-Server geladen ist, wird eine Erfolgsmeldung (Abb. 2.7) ausgegeben. Um die Metadaten in die Datenbank einzutragen, muß auf einen *Weiter*-Knopf geklickt werden.

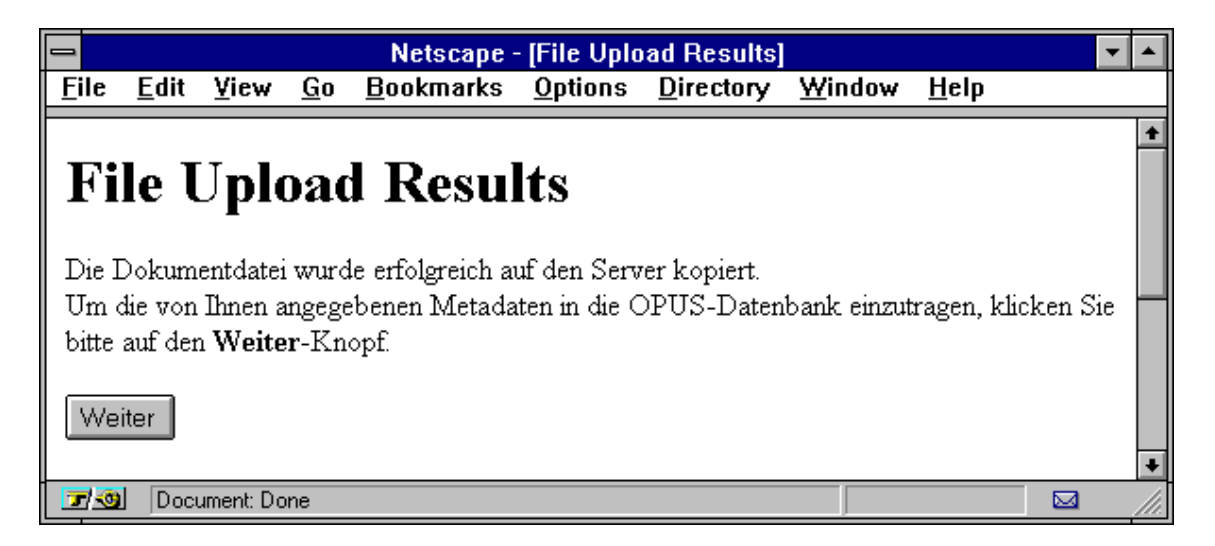

Abb. 2.7: Meldung nach erfolgreichem File-Upload auf den Dokumentenserver

Die Daten werden in einer mSQL-Datenbank<sup>6</sup> gespeichert. Dieses von David Hughes entwickelte Shareware-Datenbanksystem ist für Hochschulen frei verfügbar. mSQL benutzt zwar SQL als Datendefinitions- und Datenmanipluationssprache, bietet jedoch

<sup>5</sup> http://www.roads.lut.ac.uk/Metadata/DC-ObjectTypes.html

<sup>6</sup> http://www.Hughes.com.au/

nicht die vollständige Funktionalität des ANSI-Standards SQL. Das WWW-Gateway W3-mSQL ermöglicht es, den gesamten Funktionsumfang von mSQL zu nutzen, ohne cgi-Skripts programmieren zu müssen. Dazu müssen lediglich Befehle der mSQL-Skriptsprache Lite in HTML-Dokumente eingebettet werden.

## **2.3 Recherche in OPUS**

Abb. 2.8 zeigt die Suchmaske für die Recherche in OPUS. Das Formular lehnt sich an die Masken der diversen OPACs der Bibliotheken, insbesondere jedoch an den WWW-Client des StOPA $C<sup>7</sup>$  an, so daß sich dem Suchenden eine vertraute Suchfunktionalität bietet. Ü ber diese gewohnte Funktionalität hinaus werden hier jedoch zwei verschiedene Suchmodi angeboten. Zum einen die exakte Suche, bei der die Suchbegriffe einschließlich aller Artikel, Präpositionen etc. genau in der Reihenfolge eingegeben werden müssen, in der sie im jeweiligen Suchfeld vorkommen. Zum anderen die Teilwortsuche, bei der eine automatische Rechts- und Linkstrunkierung des Suchbegriffs vorgenommen wird. Jeder Suchbegriff kann in folgenden Suchfeldern recherchiert werden: *Titel*, *Person*, *Freitext*, *Schlagwort*, *Körperschaft*, *Fakultät*, *Abstract*, *Dokumentart*, *Quelle* und *Jahr*.

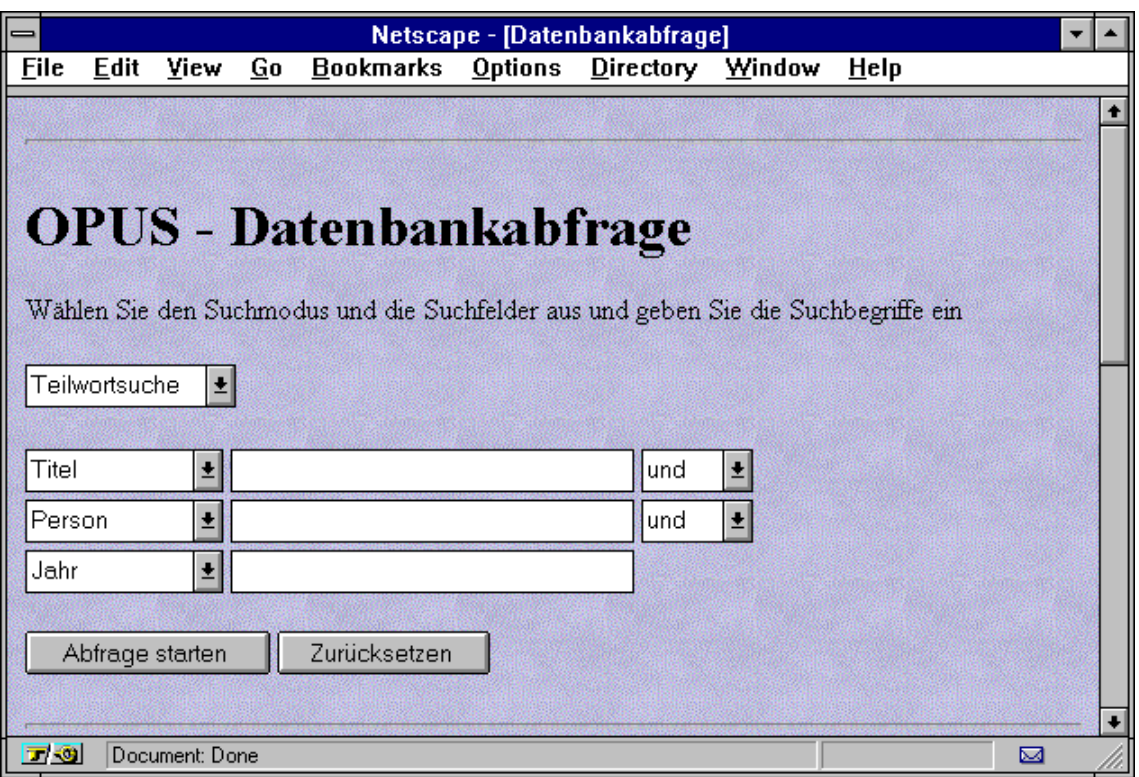

Abb. 2.8: Suchmaske für die Recherche in OPUS

<sup>7</sup> http://www.uni-stuttgart.de/ub/OpacStOPAC/suchmaske.html

Drei Suchfelder mit den entsprechenden Suchbegriffen können mit den Booleschen Operatoren *und* und *oder* kombiniert werden. Aus dem Formularinhalt wird die entsprechende SQL-Anfrage zusammengestellt und das Ergebnis in einer Tabelle dargestellt. Außer bei den Suchfeldern *Person* und *Freitext* wird genau im entsprechenden Attribut der Datenbank gesucht. Bei Angabe des Suchfelds *Person* wird intern in den Feldern Verfassern 1-3 und sonstigen beteiligten Personen recherchiert. Wenn *Freitext* ausgewählt wird, so erfolgt die Suche in den Datenbankfeldern Titel, Abstract, Schlagwort und Verfasser 1-3.

| $=$         |                                                                                                    |                                             |    |                             |                | Netscape - [Ergebnis der Abfrage] |        |                   |             |
|-------------|----------------------------------------------------------------------------------------------------|---------------------------------------------|----|-----------------------------|----------------|-----------------------------------|--------|-------------------|-------------|
| <b>Eile</b> | <b>Edit</b>                                                                                               | View                                        | Go | <b>Bookmarks</b>            | <b>Options</b> | Directory                         | Window | Help              |             |
|             |                                                                                                    |                                             |    | <b>Ergebnis der Abfrage</b> |                |                                   |        |                   |             |
| Nr.         |                                                                                                    |                                             |    | <b>Titel</b>                |                |                                   |        | Autor             | <b>Jahr</b> |
| 1           | Ansteuerung einer sechsbeinigen Gehmaschine                                                               |                                             |    |                             |                |                                   |        | Leonhardt, Rainer |             |
| 2           | Konzeption und Implementierung einer Suchmaschine für<br>Usenet-News unter Verwendung von mobilen Agenten |                                             |    |                             |                |                                   | П      | Wieger, Thomas    |             |
| 3           | Konzeption und Realisierung einer Basismaschine für<br>SESAM-2                                            |                                             |    |                             |                |                                   |        | Reißing, Ralf     | 1996        |
|             |                                                                                                    | Komplettbestand<br>Aktuelle Seite : 1       |    |                             |                |                                   |        |                   |             |
|             |                                                                                                    | Anzahl Ergebnisseiten:<br>Anzahl Dokumente: |    | J.<br>3                     |                |                                   |        |                   |             |
|             |                                                                                                    |                                             |    |                             |                |                                   |        |                   |             |
| ロ吸          |                                                                                                    | Document: Done                              |    |                             |                |                                   |        |                   | ⊠           |

Abb. 2.9: Ergebnistabelle der Abfrage *Titel=Maschine*

Die Ergebnistabelle zeigt eine laufende Nummer, Titel, ersten Autor und Jahr der gefunden Dokumente. Außerdem wird angezeigt, wieviele passende Dokumente gefunden wurden und wieviele Ergebnisseiten dies insgesamt sind. Es werden maximal 10 Kurzreferenzen auf gefundene Dokumente pro Seite angezeigt. Der Titel ist dabei ein Link auf die Frontdoor<sup>8</sup>, die dynamisch zur Laufzeit mit den zugehörigen Werten aus der Datenbank erstellt und angezeigt wird. Abb. 2.10 zeigt die Frontdoor zum ersten Ergebnis aus der Tabelle.

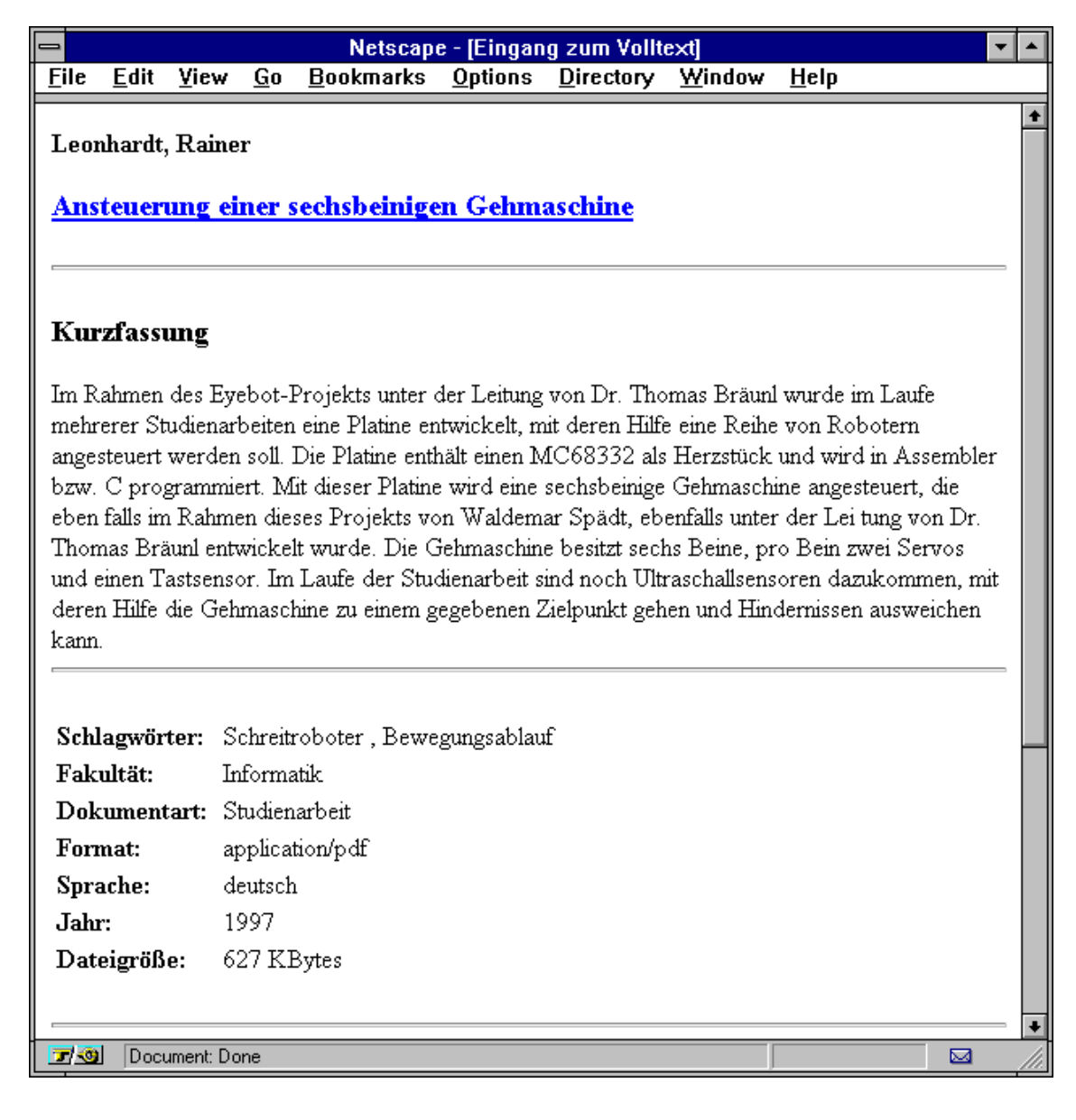

Abb. 2.10: Frontdoor zum Dokument "Rainer Leonhardt: *Ansteuerung einer sechsbeinigen Gehmaschine*"

<sup>&</sup>lt;sup>8</sup> Dieser Begriff wurde als prägnante Bezeichnung für "Eingang zum Volltext" vom Bibliotheksservicezentrum übernommen.

Der Titel in der Frontdoor ist nun der endgültige Link auf den Volltext. Wenn im Browser das PDF-Plugin installiert ist, so erscheint das Dokument innerhalb des Browsers. Ansonsten wird der Acrobat Reader automatisch mit dem Dokument als externes Fenster geöffnet. Abb. 2.11 zeigt den Volltext "Rainer Leonhardt: *Ansteuerung einer sechsbeinigen Gehmaschine*"

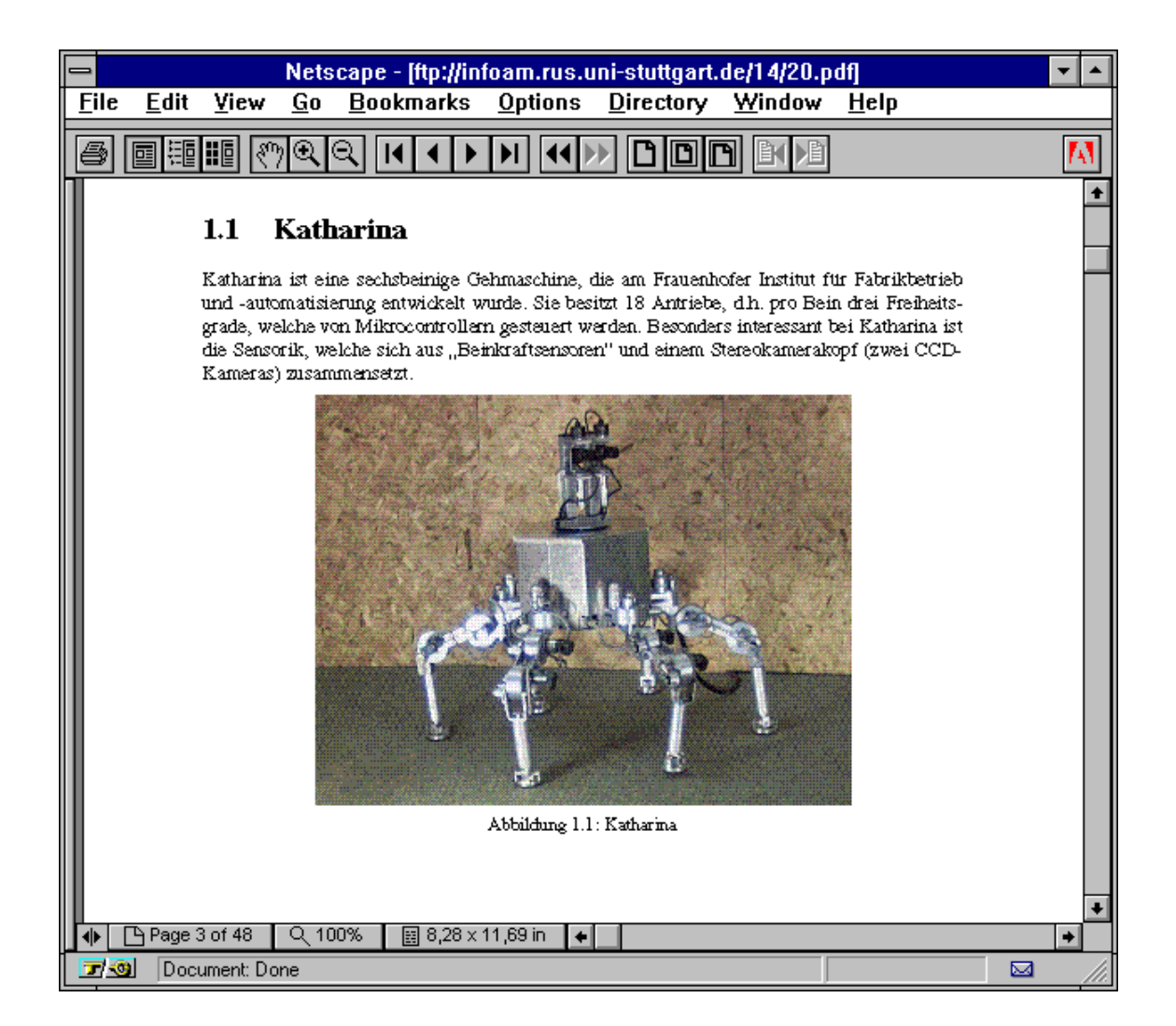

Abb. 2.11: Volltextanzeige von "Rainer Leonhardt: *Ansteuerung einer sechsbeinigen Gehmaschine*"

# **Kooperationsvereinbarung mit dem Bibliotheksservicezentrum Baden-Württemberg (BSZ)**

Bei einem Treffen am 27.10.97 in Stuttgart wurde zusammen mit Vertretern des Bibliotheksservicezentrums die bereits grundsätzlich vereinbarte Kooperation beim Austausch der im Projekt OPUS erfaßten Daten detaillierter ausformuliert. Danach werden von OPUS Datensätze an das BSZ im HTML-Format geliefert. Sie enthalten Metadaten nach Dublin Core gemäß folgendem Schema:

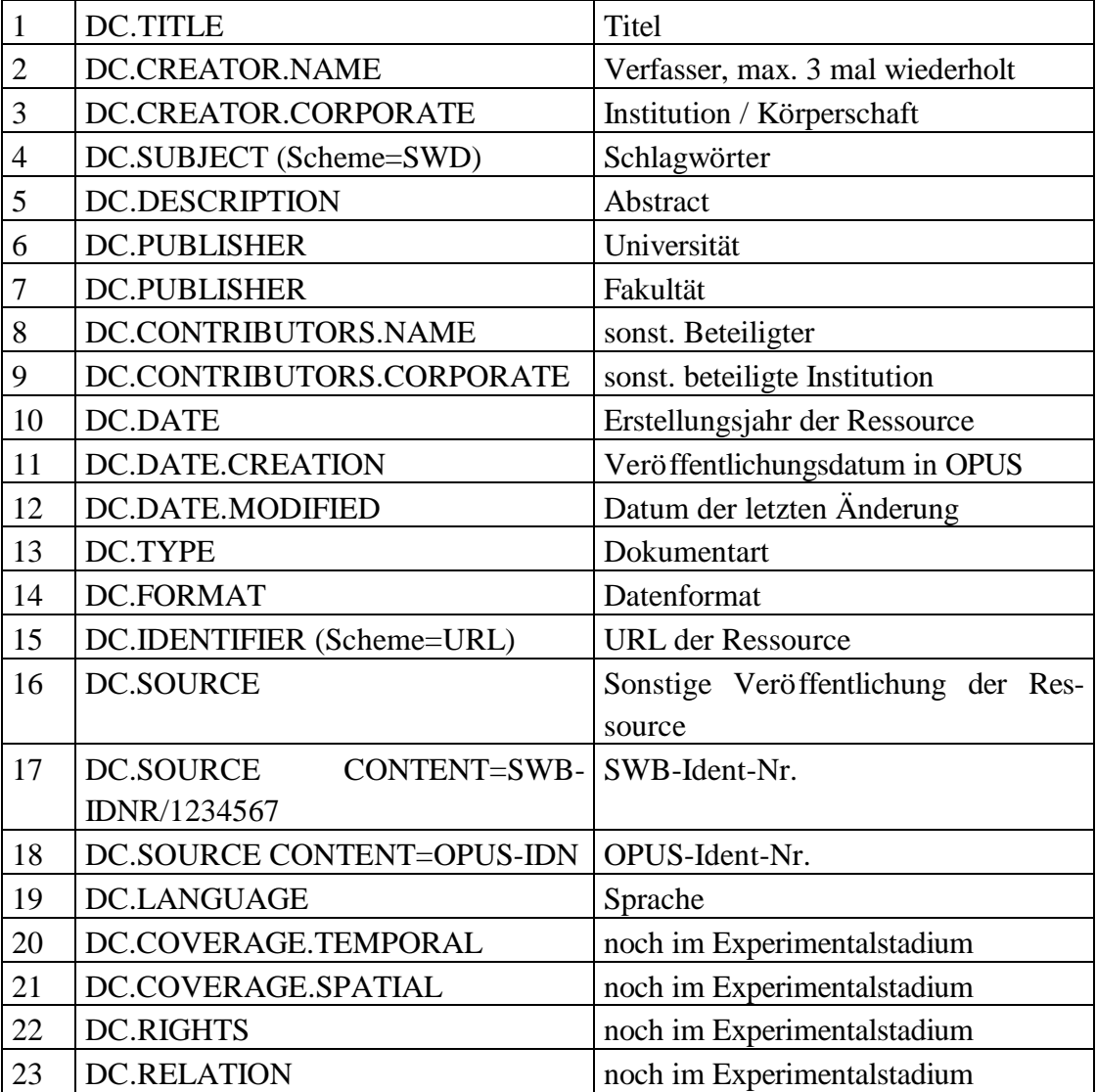

Die allgemeine Syntax für jedes Element ist

<META NAME="DC.XXXX" CONTENT="(SCHEME=XXXX) XXXX">

Die Dateien werden auf einem FTP-Server zur Abholung für das BSZ wöchentlich bereitgestellt.

Das BSZ entwickelt einen Konverter zur Umsetzung der von OPUS gelieferten Metadaten in das Verbundformat. Die so konvertierten Daten werden automatisch in den Titelstammbereich der Verbunddatenbank eingespielt. Diese Titelstammsätze erhalten ein noch zu definierendes Abrufzeichen, das ihre Herkunft als DC-Metadaten kennzeichnet. Per Programm wird beim Einspielen ein Lokalsatz (UB Stuttgart) an die Datensätze angehängt.

Das BSZ stellt die Schlagwortnormdatei als zentrales Angebot für seine Teilnehmerbibliotheken zum Aufruf aus Metadatenerfassungsformularen im WWW bereit. Die in den DC-Metadaten-Lieferungen von OPUS enthaltenen SWD-Schlagwörter, die nicht in Schlagwortketten verknüpft sind, werden bei der Generierung der Titelaufnahme in Kategorie 100ff des jeweiligen Verbund-Lokalsatzes übertragen.

Der Rückfluß der so erzeugten Verbunddaten in den lokalen Stuttgarter Online Katalog (StOPAC) erfolgt in der bereits im Regelbetrieb praktizierten Weise. Um die in der Olix-Datenbank nicht vorhandene Kategorie *url* darstellen zu können, wird der Inhalt der Verbundkategorie *url* in Kategorie 501 beim Generieren der Titelstammsätze wiederholt. Das zuletzt beschriebene Verfahren besitzt lediglich temporäre Gültigkeit und wird spätestens mit Einführung des neuen landeseinheitlichen Lokalsystems abgelöst.

### **Ablaufdiagramm der manuellen und automatisierten Arbeitsschritte gemäß der Kooperationsvereinbarung**

 $\hat{c}$ 

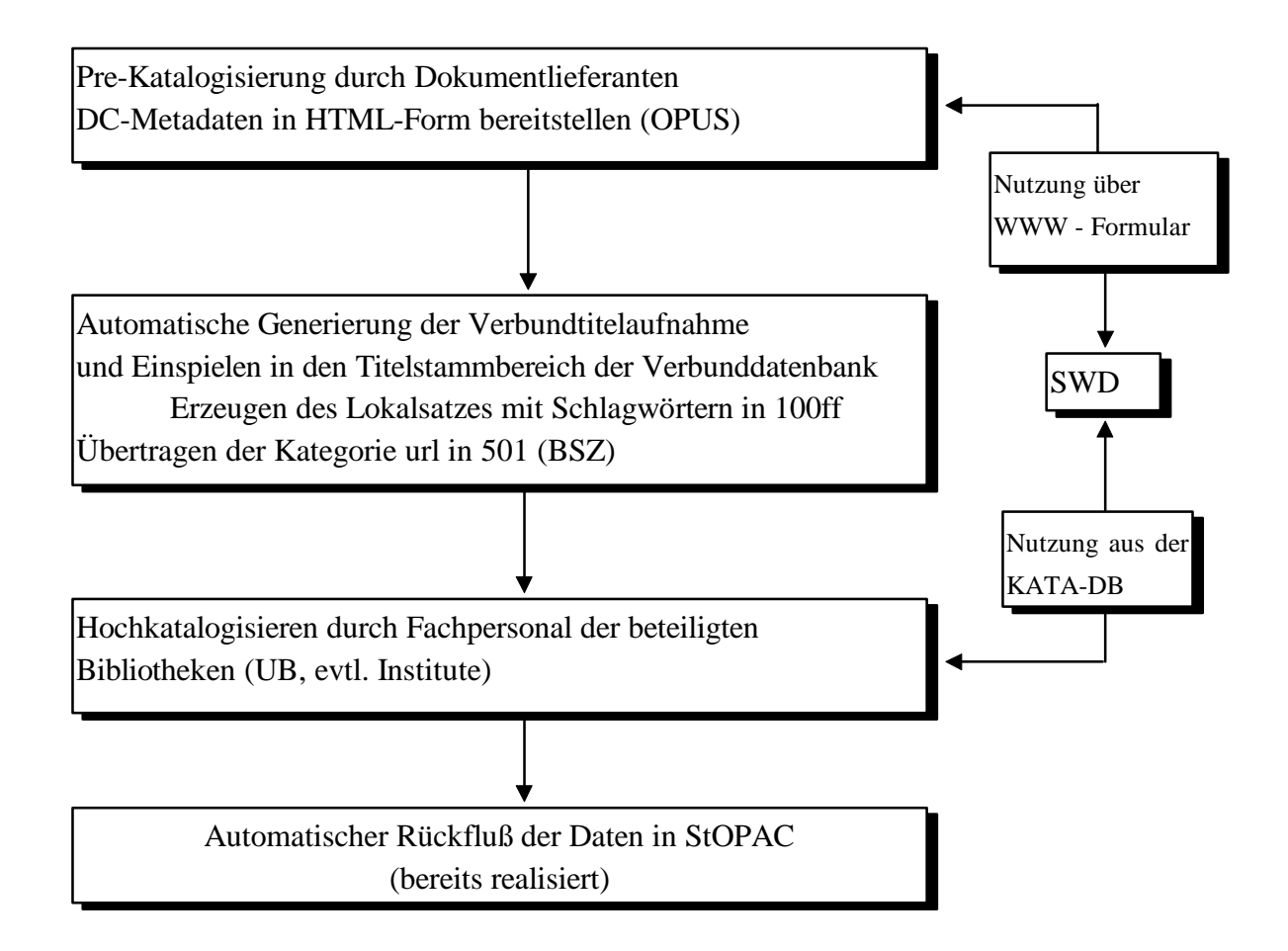

Abb. 3.1: Ablaufdiagramm gemäß Kooperationsvereinbarung

## **4 Auswertung der Umfrage zu OPUS**

Zu Beginn des Wintersemesters 1997/98 wurde ein zweiseitiger Fragebogen zum Projekt OPUS an alle Institute der Universität Stuttgart versandt. Stichtag für die Abgabe war der 21.11.97. Von 210 angeschriebenen Instituten antworteten bis zur Fertigstellung dieses Berichts 104, dies entspricht einer Quote von rund 50 %. Es gehen jedoch noch Fragebögen mit Verspätung ein. Zudem werden die ausstehenden Fragebögen angemahnt. Das hier beschriebene Ergebnis ist daher nicht die endgültige Auswertung der Umfrage. Es zeichnen sich jedoch seit Beginn des Rücklaufs deutliche Trends ab, die sich voraussichtlich auch nicht mehr entscheidend verändern werden, so daß sie im folgenden kurz vorgestellt werden sollen:<sup>9</sup>

• Werden an Ihrem Institut bzw. Lehrstuhl bereits Dokumente überwiegend in elektronischer Form erstellt?

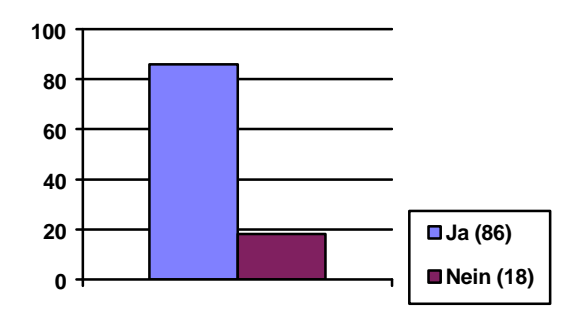

Erwartungsgemäß antwortete hier der überwiegende Mehrheit der befragten Institute mit Ja. Trotzdem verweist die negative Antwort einiger Institute auf eine nicht zu vernachlässigende Zahl konventionell erstellter Dokumente. Die Frage differenzierte jedoch nicht weiter, um welche Dokumentarten es sich dabei handelt. Dokumente ephemeren Charakters (Memos, Gesprächsnotizen, Veranstaltungsankündigungen) sind aufgrund der Konzeption des Publikationsverbunds nicht von Belang. Sollten auch andere Dokumentarten noch in größerem Umfang konventionell erstellt werden, gilt es dafür zu werben, daß für den Publikationsverbund relevante Dokumente in Zukunft elektronisch erstellt werden.

<sup>&</sup>lt;sup>9</sup> Die Zahlen geben nicht den prozentualen Anteil, sondern die tatsächliche Zahl der Antworten an.

• Ist Ihr Institut bzw. Lehrstuhl grundsätzlich bereit, Dokumente in elektronischer Form für ein Volltextinformationssystem der Universität Stuttgart zur Verfügung zu stellen?

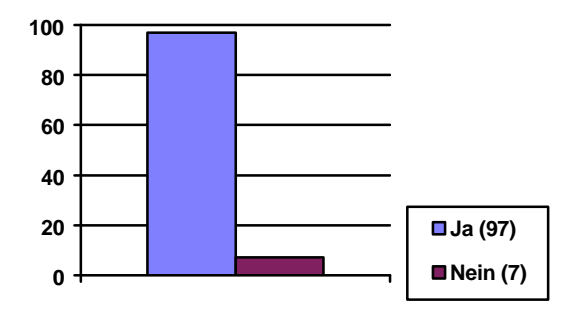

Diese Frage wurde durchweg mit Ja beantwortet. Auch Institute, die eine Mitarbeit ablehnen, erkennen die prinzipielle "Notwendigkeit und Dringlichkeit der Einführung eines elektronischen Volltextinformationssystems an der Universität Stuttgart" an und verweisen lediglich auf technische bzw. organisatorische Schwierigkeiten.

Es gab jedoch sehr vereinzelt auch schwerer nachvollziehbare Argumente. Ein Institut begründet die Ablehnung der Teilnahme damit, daß durch den Publikationsverbund die Ü bernahme fremden geistigen Eigentums zu sehr vereinfacht werde. Mit der fehlenden urheberrechtlichen Sicherheit begründet ein anderes Institut seine prinzipiell ablehnende Haltung. Nur ein Institut verweigert ohne Angabe von Gründen die grundsätzliche Mitarbeit.

• Gibt es Dokumente, die Sie prinzipiell nicht für eine elektronische Archivierung und Erschließung zugänglich machen wollen?

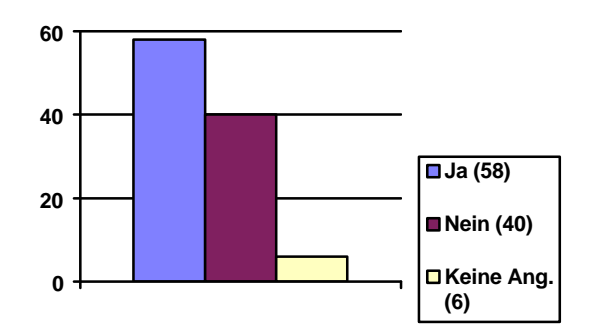

Anders als bei der prinzipiellen Bereitschaft der Mitarbeit zeigte sich hier bereits ein kontroverseres Meinungsbild, wobei etwas mehr als die Hälfte der befragten Institute für eine Einschränkung der elektronischen Archivierung einzelner Dokumentarten optierte. Unterschiedliche Argumente wurden seitens der Befürworter einer restriktiven Regelung angeführt. Die wichtigsten sind hier kurz zusammengefaßt, wobei die am häufigsten genannten Argumente die Liste anführen:

- Forschungsarbeiten bzw. Gutachten (vor allem bei der Beteiligung bzw. im Auftrag externer Partner) unterliegen der Vertraulichkeit oder der Geheimhaltung. Manchmal sind Sperrfristen zu beachten, innerhalb derer keine Veröffentlichung stattfinden darf. Manchmal ist Material enthalten, das noch nicht patentrechtlich geschützt ist.
- Bei Parallelveröffentlichungen sind urheberrechtliche Probleme mit kommerziellen Verlagen zu erwarten.
- Studien-, Diplomarbeiten etc. sind Prüfungsleistungen.
- Manuskripte sind oft unfertig bzw. enthalten urheberrechtlich geschütztes Material.
- Manuskripte könnten durch andere Autoren mißbräuchlich verwertet werden.
- Es findet keine Qualitätsprüfung der eingebrachten Dokumente statt. (Referee-System)
- Schutz persönlicher Daten.

 $\overline{a}$ 

Einem Teil der Einwände ist sicherlich durch ein differenziertes Dokumentmanagement zu begegnen. Hier sind Zugriffsbeschränkungen bzw. das Unterbinden der Druckfunktion oder der Möglichkeit Text zu markieren und zu übertragen anzuführen. Der Bereich sensibler Forschungsarbeiten, die nur einem eingeschränkten Benutzerkreis zur Verfügung stehen dürfen, ist dabei sicher gesondert zu betrachten.

Wie bereits im letzten Bericht ausgeführt, sollte im Bereich der Prüfungsarbeiten eine einvernehmliche Regelung zwischen den Verfassern und den jeweiligen Instituten getroffen werden. Ein prinzipielles rechtliches Hindernis derartige Arbeiten zu veröffentlichen, wenn dies der Urheber wünscht, gibt es nicht.

Für die Problematik bei Manuskripten gilt der wissenschaftliche Grundsatz, verwendete Textstellen, Grafiken etc. zu referenzieren, damit keine urheberrechtlichen Probleme entstehen.<sup>10</sup> Zu dem Einwand, daß Manuskripte ihrerseits widerrechtlich verwertet werden

<sup>&</sup>lt;sup>10</sup> Zu Gunsten wissenschaftlicher Arbeiten ist ein sogenanntes Großzitat zulässig. Jedoch ist die Quelle deutlich anzugeben (§ 51, § 63 UrhG). Vgl. dazu Rehbinder, Manfred: *Urheberrecht*, 9. Aufl., München 1996, S. 203-206.

ist zu sagen, daß die in den Publikationsverbund eingebrachten Dokumente dadurch auch veröffentlicht sind, d.h. ein etwaiges Plagiat kann urheberrechtlich geahndet werden.

• Die Promotionsordnung der Universität Stuttgart soll dahingehend erweitert werden, daß die elektronische Veröffentlichung von Dissertationen ermöglicht wird. Könnten Sie sich darüber hinaus auch eine verbindliche Ablieferung und Archivierung elektronischer Dissertationen anstelle der jetzigen Pflichtexemplarregelung vorstellen?

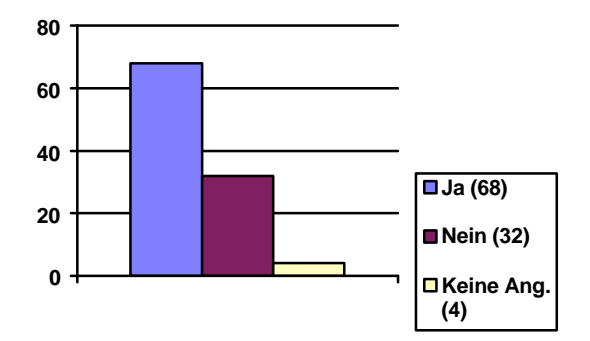

Auch zu dieser Frage bestehen sehr unterschiedliche Meinungen. Stärkstes Argument gegen eine verpflichtende elektronische Ablieferung ist die Angst, Dissertationen generell nicht mehr bei kommerziellen Verlagen publizieren zu können, was als die wünschenswerteste Veröffentlichungsart betrachtet wird. Eine Ablieferung elektronischer Dissertationen auf freiwilliger Basis findet jedoch breite Unterstützung. Diese Möglichkeit gilt es rasch durch eine entsprechende Änderung der Promotionsordnung zu verankern.

• Gibt es zudem noch weitere Dokumentarten, bei denen Sie aus Gründen der Vollständigkeit eine verbindliche Archivierung in elektronischer Form für wünschenswert halten?

Hier wurde genannt:

- Informationsmaterial / Jahresberichte der Institute
- Habilitationen
- Proceedings
- Übungsaufgaben
- Studien-, Prüfungsordnungen
- Zeitschrift Profil (Geologie)
- Patente
- Forschungsberichte
- Homepages

Dies zeigt, daß parallel zu den Bedenken gegenüber der Archivierung bestimmter Dokumentarten auch gegenläufige Bestrebungen vorhanden sind, möglichst viele verschiedenartige Dokumente zu erfassen.

• Zur *inhaltlichen Erschließung* der Dokumente ist vorgesehen, den Verfasser normierte Schlagwörter aus der Schlagwortnormdatei (SWD) vergeben zu lassen. Gibt es darüber hinaus noch fachspezifische Klassifikationen, Notationen oder Thesauri, die Sie zur inhaltlichen Erschließung für unverzichtbar halten?

Wider Erwarten wurden hier bislang nicht von allen Fakultäten Wünsche geäußert.

Fakultät Architektur und Stadtplanung:

• FINDEX-Bau

Fakultät Bauingenieur- und Vermessungswesen:

- FGSV (Straßen- u. Verkehrswesen)
- AMR Applied Mechanics Review
- Fakultät Chemie:
	- Felder für Summen-, Strukturformeln
	- Medical Subject Headings

Fakultät Konstruktions- und Fertigungstechnik:

• Thesaurus Feinwerktechnik

Fakultät Geo- und Biowissenschaften:

• Schlagwörter der Dt. Geologischen Gesellschaft

Fakultät Geschichts-, Sozial, und Wirtschaftswissenschaften:

- $\bullet$  WISO
- Thesaurus Sozialwissenschaften, Bonn: Informationszentrum Sozialwissenschaften

Fakultät Luft- und Raumfahrttechnik:

- GfF Thesaurus (Gesellschaft. für Standortbetreiberdienste Fachinformationszentrum)
- NASA-Thesaurus
- Fakultät Mathematik:
	- $\bullet$  MSC $^{11}$

Fakultät Philosophie:

- MLA
- IAB, BIBB

Fakultät Physik:

 $\overline{a}$ 

 $\bullet$  PACS<sup>12</sup>

<sup>&</sup>lt;sup>11</sup> http://www-lit.mathematik.tu-muenchen.de/veroeff/html/msc-major.html

Sonstige Wünsche:

- eigene Schlagwörter
- englische Schlagwörter

Zur Einschränkung wurde darauf hingewiesen, daß das Klassifikationssystem online zugänglich sein muß, um im Anmeldeformular als Erfassungshilfe zur Verfügung zu stehen. Dies ist voraussichtlich nicht bei allen Vorschlägen der Fall. Zusätzlich muß die Zahl der verwendeten Sacherschließungssysteme begrenzt sein, um die Ü berschaubarkeit des Verbundes zu gewährleisten und den Administrationsaufwand im Rahmen zu halten. Die geäußerten Wünsche stellen daher eine Diskussionsgrundlage dar, aufgrund derer weitere Entscheidungen geplant und umgesetzt werden können.

• Als *digitales Format* für die Archivierung der Volltexte, das auch einen kompletten und unveränderten Neuausdruck ermöglicht, ist PDF (Portable Document Format) vorgesehen. Gibt es andere Archivierungsformate, die Sie verwenden und für unverzichtbar halten?

Hier herrschte überwiegende Einigkeit, daß keine zusätzlichen Formate benötigt werden, wenn eine einfache und plattformunabhängige Konvertierbarkeit des Dokumentformats gegeben ist. Dies ist mit PDF realisiert, was jedoch häufig nicht ausreichend bekannt war. Hier besteht folglich noch Informationsbedarf. Aus diesem Grund bereiten die Verfasser derzeit einen Artikel zum Thema PDF vor.<sup>13</sup> Vereinzelt wurden als zusätzliche Formatwünsche PostScript, HTML oder einzelne Textverarbeitungsformate (wie TeX oder Word) genannt. Aus Gründen der Einheitlichkeit und Benutzerfreundlichkeit sollte das Angebot an Dokumenten in zusätzlichen heterogenen Formaten in der Zuständigkeit der lokalen (Instituts- bzw. Fakultäts-) Server verbleiben und nicht zentral verwaltet werden. Es muß jedoch gewährleistet sein, daß eine Kopie des Dokuments im PDF-Format zentral vorgehalten werden kann. Sonderwege sollten vermieden werden.

Es zeigt sich die prinzipielle Zustimmung zu einem elektronischen Volltextinformationssystem an der Universität. Diskussions- bzw. Klärungsbedarf besteht noch hinsichtlich Umfang und Zugriffsberechtigung der einzubringenden Dokumentarten und bei den zusätzlich zur Schlagwortnormdatei einzusetzenden Sacherschließungsinstrumenten. In persönlichen Gesprächen mit Vertretern verschiedener Institute wurden Zweifel geäußert, ob die langfristige Archivierung elektronischer Dokumente sowohl unter personellen wie auch technischen Gesichtspunkten sicher gewährleistet werden kann. Hierzu ist

<sup>&</sup>lt;sup>12</sup> http://www-lit.mathematik.tu-muenchen.de/Harvest/brokers/veroeff/pacs.html

<sup>13</sup> Annette Maile und Frank Scholze: "PDF (Portable Document Format)" voraussichtlich in: *BI - Informationen für Nutzer des Rechenzentrums* Nr.11/12, 1997

anzumerken, daß die Planung zur Ü berführung der im Rahmen des Projekts geschaffenen Informationsstrukturen in einen Regelbetrieb Ziel des Projekts ist, daß jedoch die Umsetzung und Aufrechterhaltung dieses Regelbetriebs Aufgabe der beteiligten Projektpartner (Rechenzentrum, Universitätsbibliothek) ist, die bereits zum jetzigen Zeitpunkt berücksichtigt werden sollte.

# **5 Fazit und Ausblick**

 $\overline{a}$ 

Das technische Konzept des Online Publikationsverbunds ist in einer Pilotversion realisiert worden. Diese wird während des Wintersemesters 1997/98 mit ausgewählten Benutzern an der Universität Stuttgart getestet und überarbeitet werden, so daß dann im Frühjahr 1998 der gesamten Universität eine erste Version des Systems präsentiert und zur Verfügung gestellt werden kann. Durch die Umfrage und den Artikeln zum Publikationsverbund, die im Laufe des Wintersemesters im *Stuttgarter Unikurier<sup>14</sup>* und den *BI - Informationen für Nutzer des Rechenzentrums<sup>15</sup>* erscheinen werden, soll das Interesse und die Aufmerksamkeit der Universitätsöffentlichkeit bereits vor der ersten uniweiten Informationsveranstaltung geweckt werden.

<sup>&</sup>lt;sup>14</sup> Annette Maile und Frank Scholze: "Online Publikationsverbund der Universität Stuttgart (OPUS)" voraussichtlich in: *Unikurier* Nr.77, Dezember 1997

<sup>&</sup>lt;sup>15</sup> Annette Maile und Frank Scholze: "Online Publikationsverbund der Universität Stuttgart (OPUS)" voraussichtlich in: *BI - Informationen für Nutzer des Rechenzentrums* Nr.11/12, 1997